皆さんが利用してきたアカウント「011-〇〇〇〇〇〇〇〇〇〇〇〇@e.osakamanabi.jp」は、卒業に伴いサービス を停止し、12 月末頃に削除されます。皆さんが作ったデータ類は、3 月 31 日から削除されるまでの間であれば、 個人の Google アカウントへ移行することができます。ただし、移行先となる個人の Google アカウントは各自で 用意してください。以下でデータを移行する方法について説明します。

## **メールとドライブのデータ移行手順書(各ユーザーの操作)**

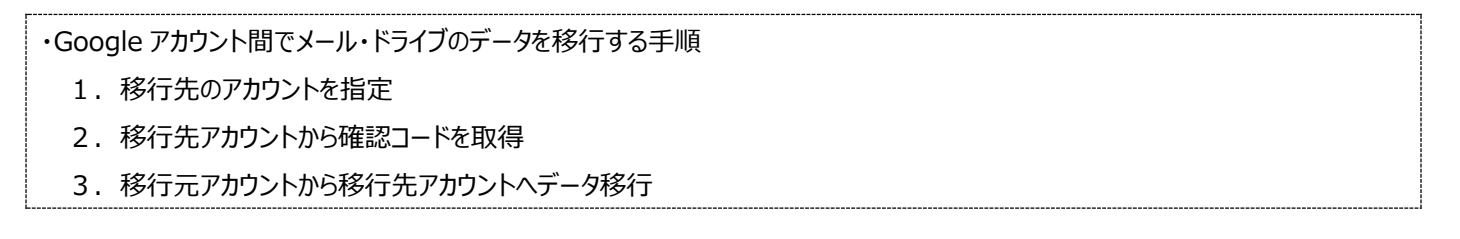

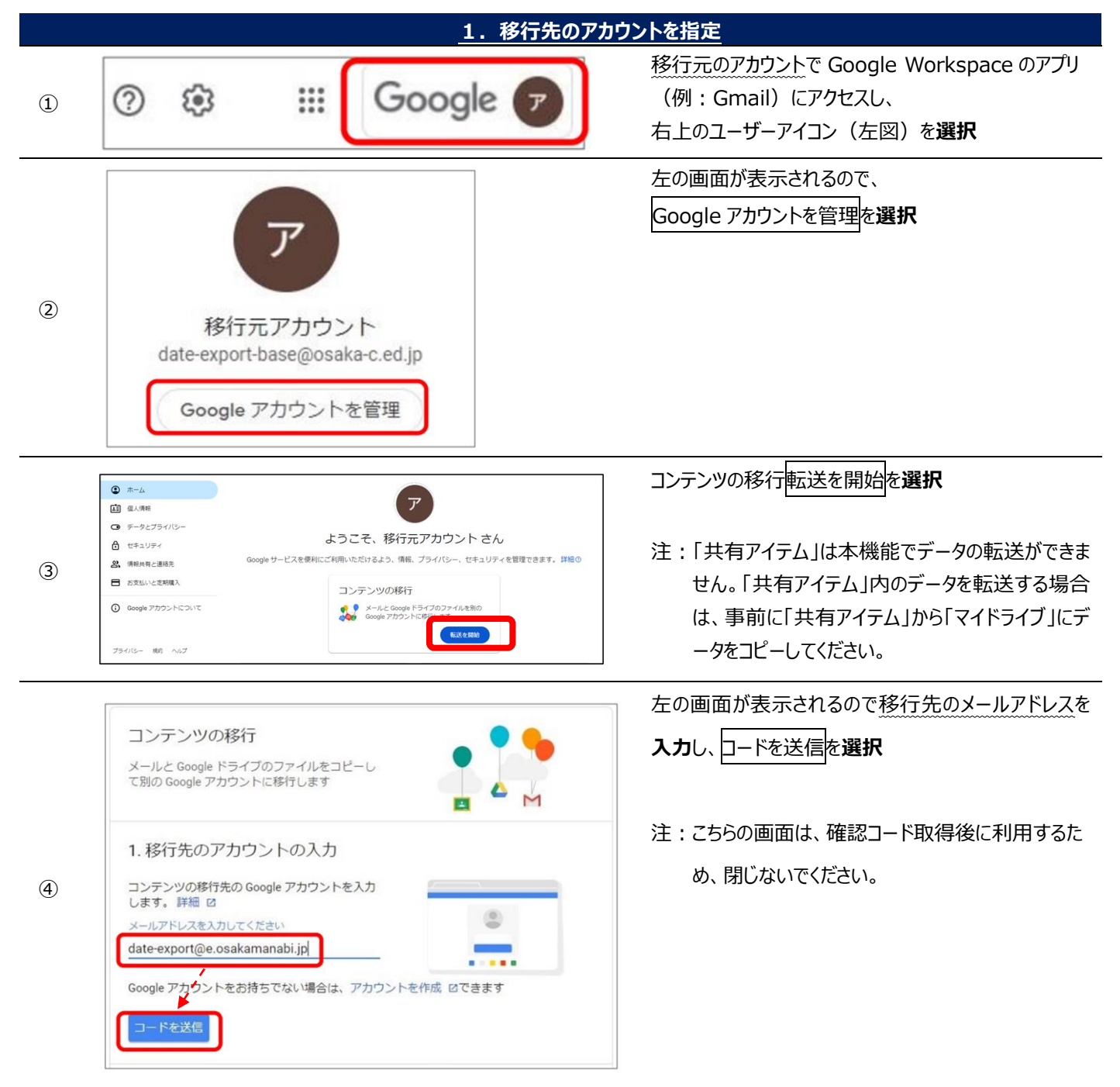

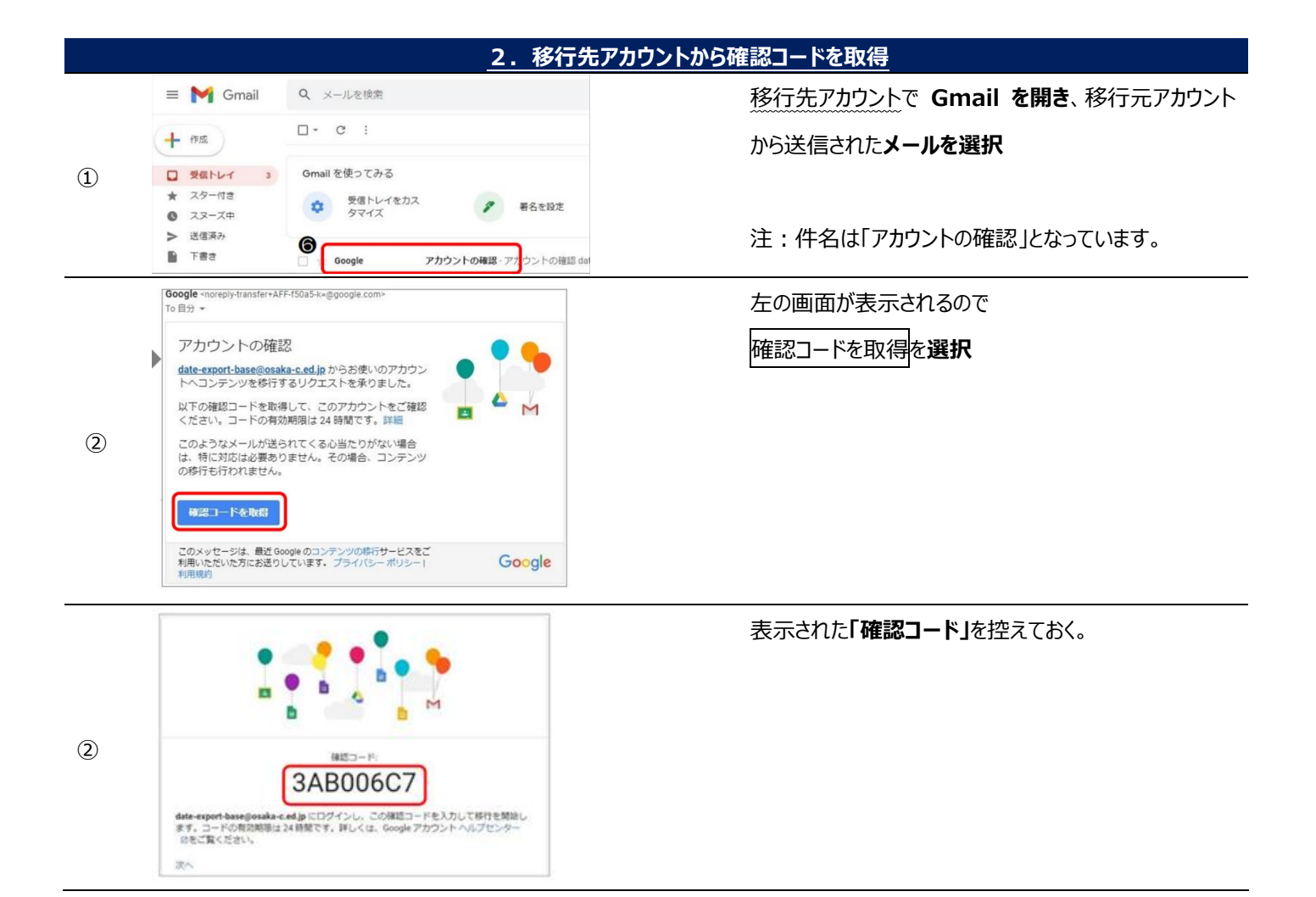

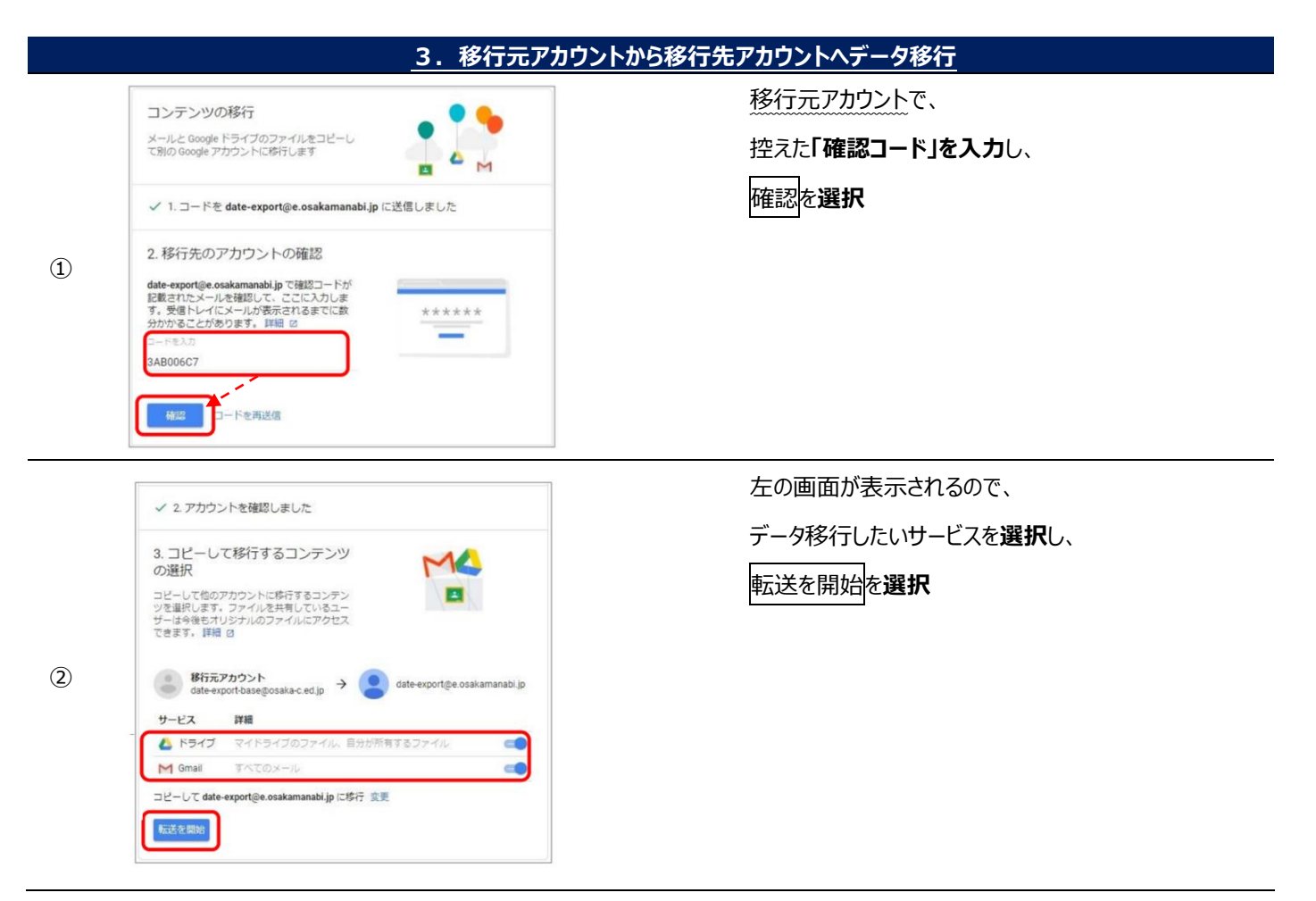

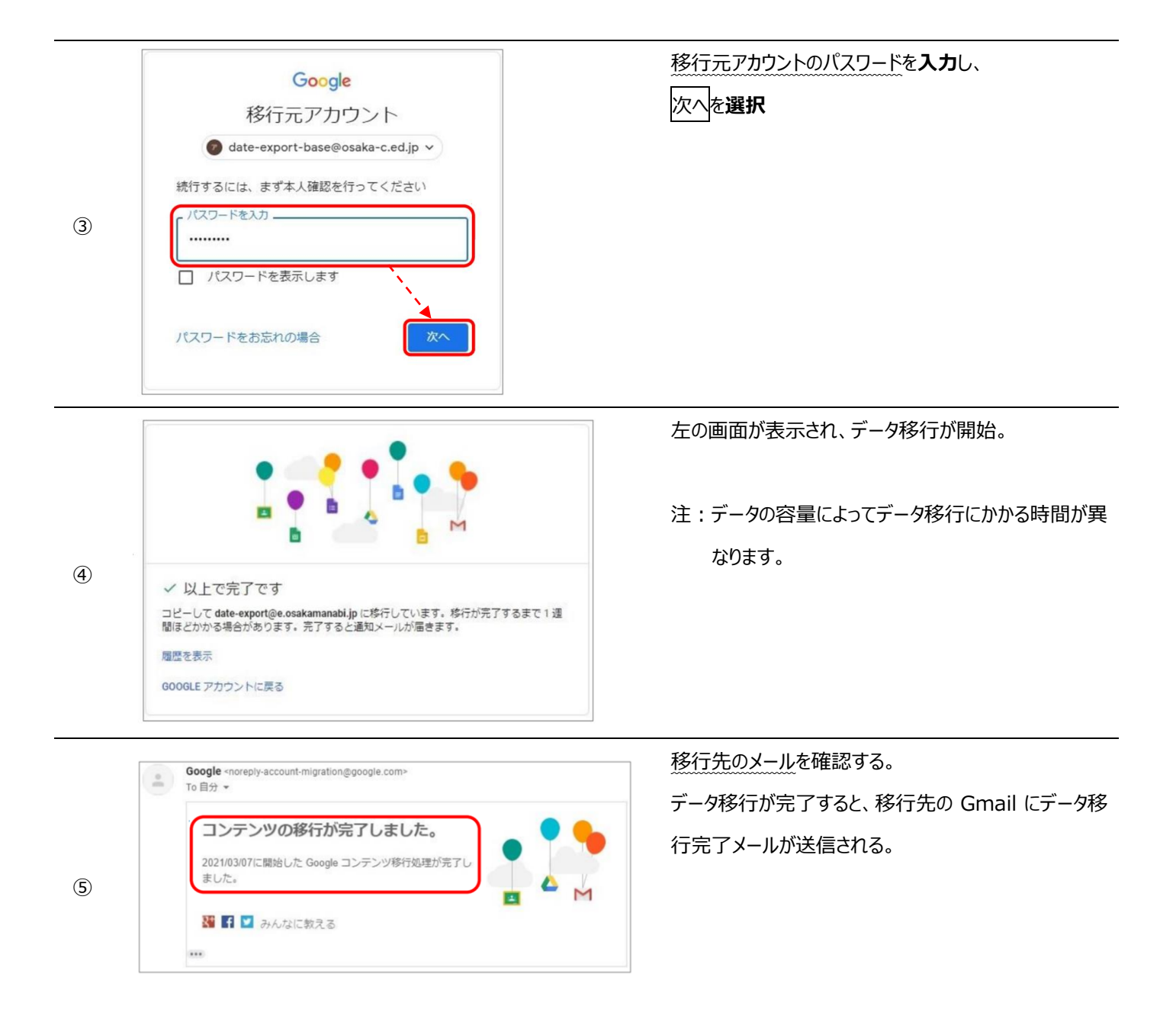